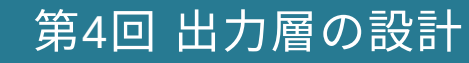

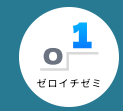

# **2.** 出⼒層の設計

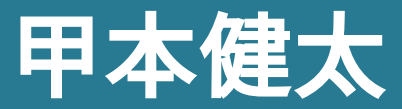

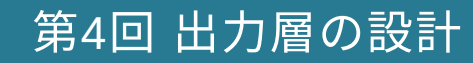

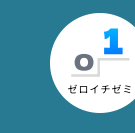

# 出力層とは

## 出力層 (ニューラルネットワークの最後の部分)

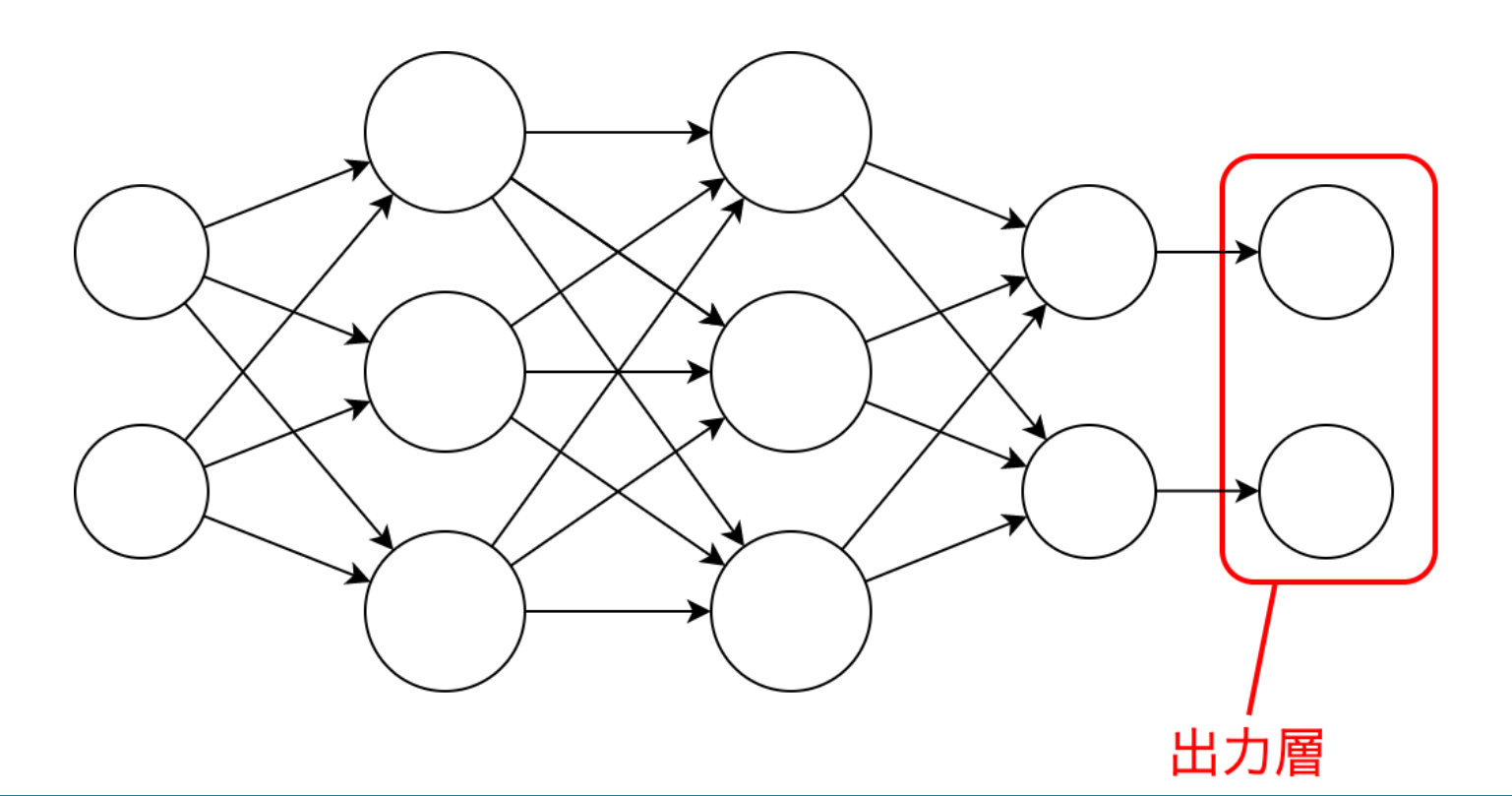

2022/11/17 ゼロイチゼミ [@nu\\_zero\\_one](https://twitter.com/nu_zero_one)

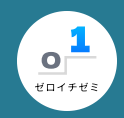

## 出力関数の種類

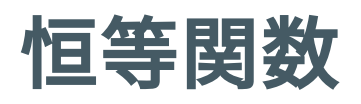

- 与えられた入力をそのまま返す関数 $f(x) = x$
- 主に回帰問題で利用

## ソフトマックス関数

- 総和が1になるように分配する関数
- 主に分類問題で使用

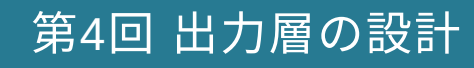

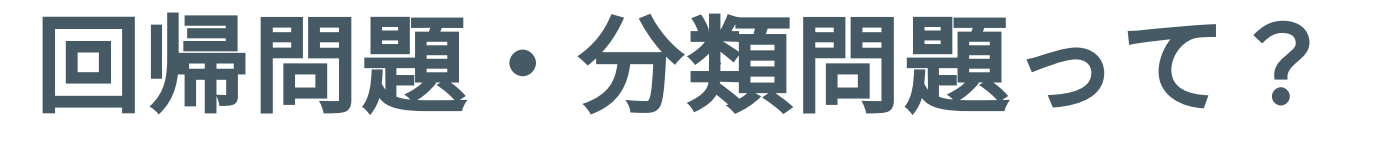

## 分類問題

- 入力データがどのクラスに属するか分類する
- 「⼿書き数字の認識」など

## 回帰問題

- 入力データ数値の予測を行う
- 「株価の予想」など

2022/11/17 ゼロイチゼミ [@nu\\_zero\\_one](https://twitter.com/nu_zero_one)

 $\circ$ <sup>1</sup>

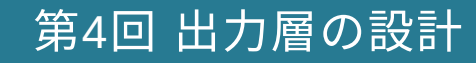

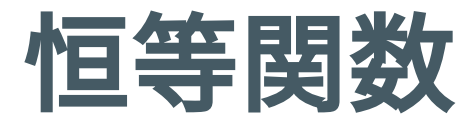

• 入力をそのまま返す

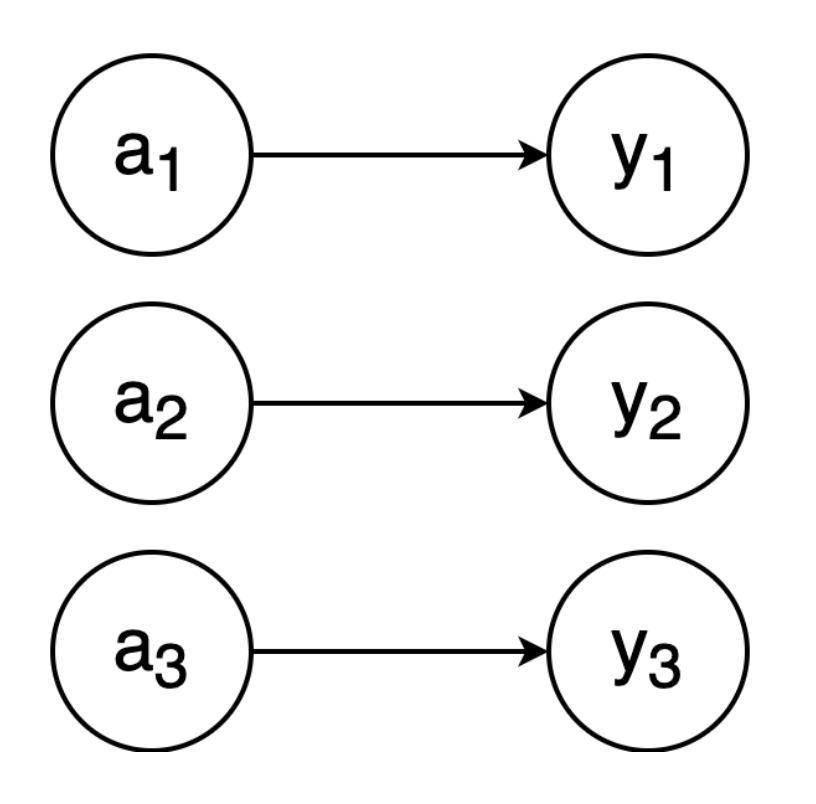

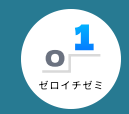

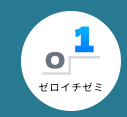

# ソフトマックス関数 **(1/2)**

• 各入力を全ての入力の相対値にして返す

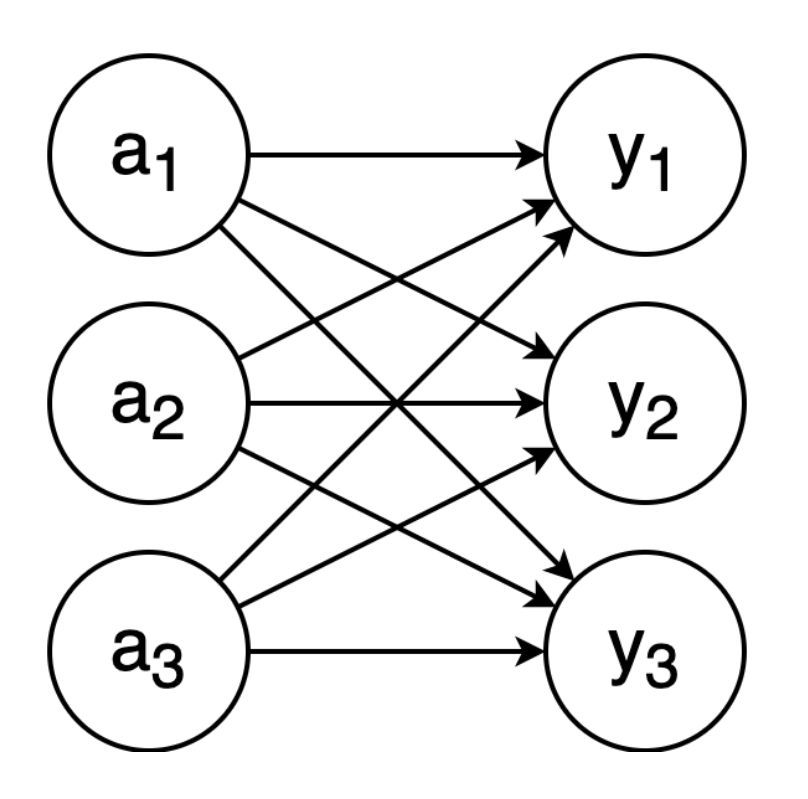

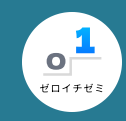

# ソフトマックス関数 **(2/2)** 計算方法

 $\bf 1. \ \hat{\pm}$ ての入力の指数を計算: $a'_k = e^{a_k}$ 2. $a'_k$ の合計を計算 : $S = \sum_{i=1}^n a'_k$ 3. 入力を合計でわる *n k*  $\overline{I}$  $y_k = a_k'/S$ 

式

$$
y_k = \frac{\exp(a_k)}{\sum_{i=1}^n \exp(a_i)}
$$

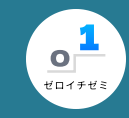

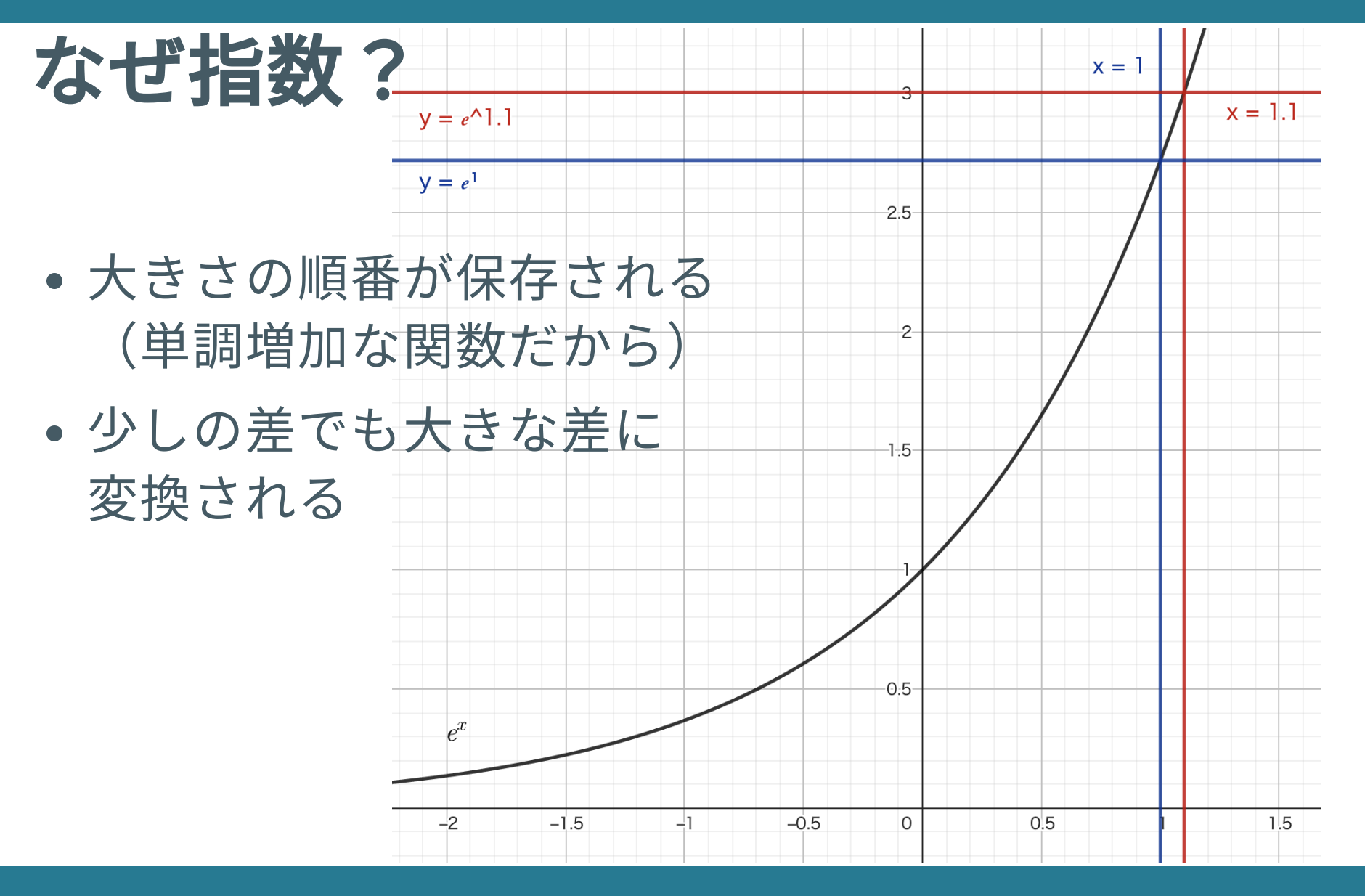

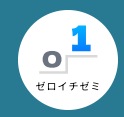

## いざ実装!

```
\Rightarrow a = np.array([0.3, 2.9, 4.0])
>>>>> exp_a = np.exp(a) # 指数関数
\gg exp_a
array([ 1.34985881, 18.17414537, 54.59815003])
>>\Rightarrow sum_exp_a = np.sum(exp_a) # \exp_a a \oslash総和
74.1221542101633
>>>>> y = exp_a / exp_asum # E#H>> y
array([0.01821127, 0.24519181, 0.73659691]) # ← 出力
```
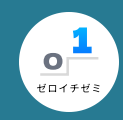

# 関数にまとめよう **(**問題**)**

### def softmax(a): # ↓ここにコードを書いてね

return y

↓こうなればOK

 $\gg$  a = np.array([1.2, 6.0, 4.3, 2.1])  $\gg$ > softmax(a) array([0.00679496, 0.82565803, 0.15083412, 0.0167129 ])

2022/11/17 ゼロイチゼミ [@nu\\_zero\\_one](https://twitter.com/nu_zero_one)

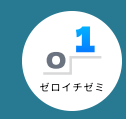

# 関数にまとめよう **(**解答**)**

### def softmax(a):

exp\_a = np.exp(a) # 指数を求める sum\_exp\_a = np.sum(exp\_a) # 合計を求める y = exp\_a / sum\_exp\_a # 合計で割る

return y

2022/11/17 ゼロイチゼミ [@nu\\_zero\\_one](https://twitter.com/nu_zero_one)

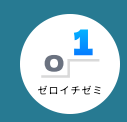

# オーバーフローに注意! **(1/3)**

### オーバーフローとは **"** 数字がコンピュータに表現できる限界を超えてしまうこと **"**

指数関数は簡単に桁が⼤きくなるため、オーバーフローが起きやすい

(Pythonでは⼩数型 float に無限⼤を⽰す値 inf が存在するのでエラ ーは起きません。代わりにWarningが出るようになっています。)

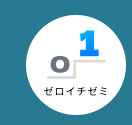

# オーバーフローに注意! **(2/3)**

- •あらかじめ最大値を引いておきます
- 先に引いてから $\log$ をとっても結果は変わらない!

$$
y_k = \frac{\exp(a_k)}{\sum_{i=1}^n \exp(a_i)} = \frac{\exp(a_k) / C}{\sum_{i=1}^n \exp(a_i) / C}
$$

$$
= \frac{\exp(a_k) / \exp(a_{max})}{\sum_{i=1}^n \exp(a_i) / \exp(a_{max})}
$$

$$
= \frac{\exp(a_k - a_{max})}{\sum_{i=1}^n \exp(a_i - a_{max})}
$$

2022/11/17 ゼロイチゼミ [@nu\\_zero\\_one](https://twitter.com/nu_zero_one)

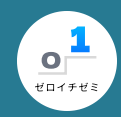

# オーバーフローに注意! **(3/3)**

```
\gg a = np.array([1010, 1000, 900])
\gg np.exp(a) / np.sum(np.exp(a))
Warning ...
array([nan, nan, nan])
>>\implies a_max = np.max(a) # a_{max} = 1010
\gg a - a_max
array([ 0, -10, -110])
>>\Rightarrow np.exp(a - a_max) / np.sum(np.exp(a - a_max))
array([9.99954602e-01, 4.53978687e-05, 1.68883521e-48])
```
### ↑ちゃんと計算できた!

2022/11/17 ゼロイチゼミ [@nu\\_zero\\_one](https://twitter.com/nu_zero_one)

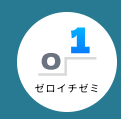

# 関数にまとめよう! **(**問題**)**

### def softmax(a): # ↓ここにコードを書いてね

return y

↓こうなればOK

 $\gg$  a = np.array( $[1000, 1001, 999]$ )  $\gg$ > softmax(a) array([0.24472847, 0.66524096, 0.09003057])

2022/11/17 ゼロイチゼミ [@nu\\_zero\\_one](https://twitter.com/nu_zero_one)

#### 2022/11/17 ゼロイチゼミ [@nu\\_zero\\_one](https://twitter.com/nu_zero_one)

16 / 18

## 関数にまとめよう! **(**解答**)**

### def softmax(a):  $a_max = np.max(a)$  $exp_a = np.exp(a - a_max)$  $sum\_exp_a = np.sum(exp_a)$ y = exp\_a / sum\_exp\_a

#### return y

第4回 出力層の設計

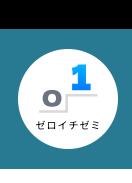

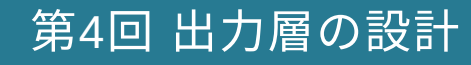

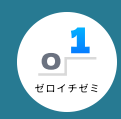

# 出力層のニューロン数は?

## $n$ **クラス分類**(入力を $n$ 種類に分類する問題)では $n$ 個に設定する

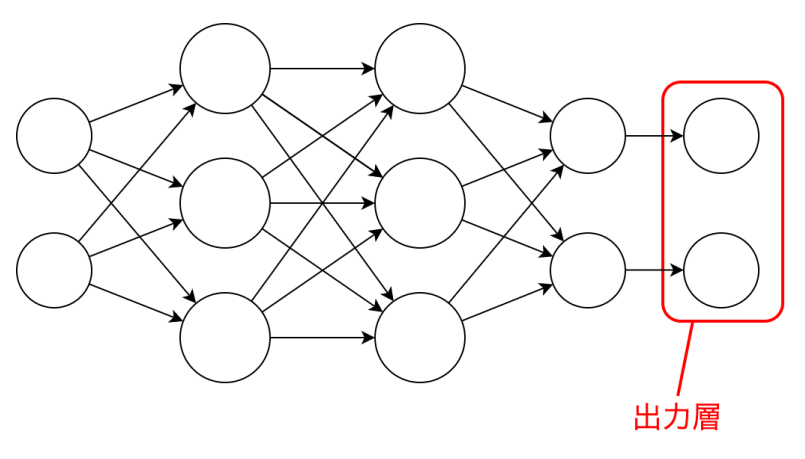

### 例

- 手書き数字の認識( $0{\sim}9$ )では $10$ 個のニューロンを設定
- アルファベット (a~z) の認識では26個に設定

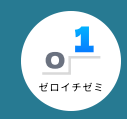

# まとめ

- 今回までで、パーセプトロンを勉強してきました
	- 1. 論理回路
	- 2. 行列、信号伝達の仕組み
- •次回は第3章の最終回手書き数字の分類です

今までで不安なところを復習する時間!